## **Old symbology: unique value doesn't save the size based on map unit**

*2009-12-23 07:28 AM - luca76 -*

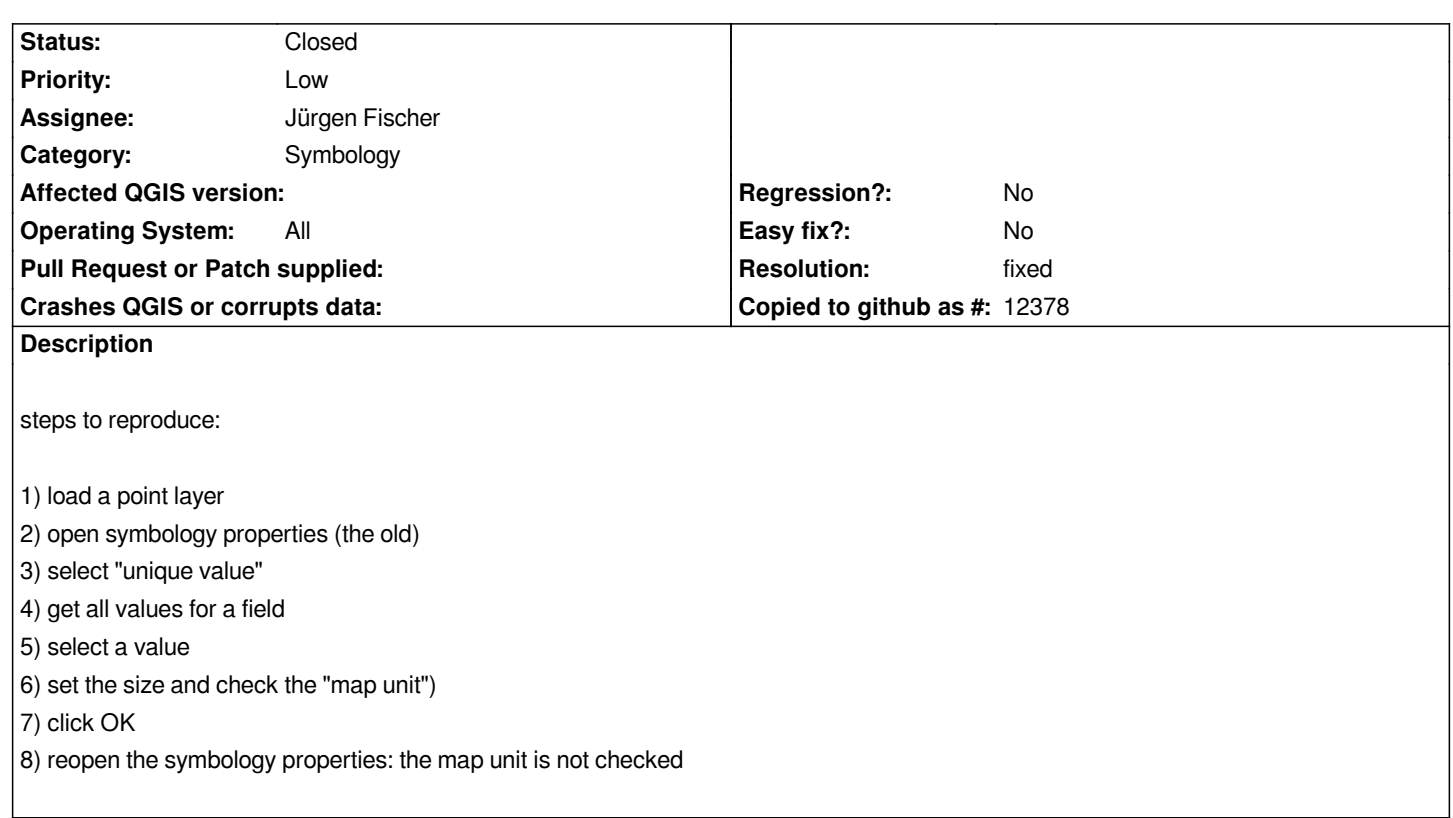

## **Associated revisions**

**Revision 18cf365b - 2009-12-23 08:56 PM - Jürgen Fischer**

*fix #2318*

*git-svn-id: http://svn.osgeo.org/qgis/trunk/qgis@12602 c8812cc2-4d05-0410-92ff-de0c093fc19c*

**Revision [44efc179 - 2009-12-23 08:56 PM - Jürgen](http://svn.osgeo.org/qgis/trunk/qgis@12602) Fischer**

*fix #2318*

*git-svn-id: http://svn.osgeo.org/qgis/trunk@12602 c8812cc2-4d05-0410-92ff-de0c093fc19c*

## **History**

**#1 - 2009[-12-23 11:51 AM - Jürgen Fischer](http://svn.osgeo.org/qgis/trunk@12602)**

*fixed in r*

## **#2 - 2009-12-23 11:56 AM - Jürgen Fischer**

- *Resolution set to fixed*
- *Status changed from Open to Closed*

*fixed in commit:44efc179 (SVN r12603).*